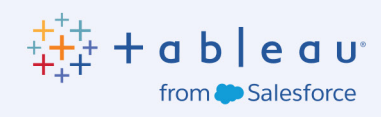

# Cómo crear dashboards persuasivos, informativos y atractivos

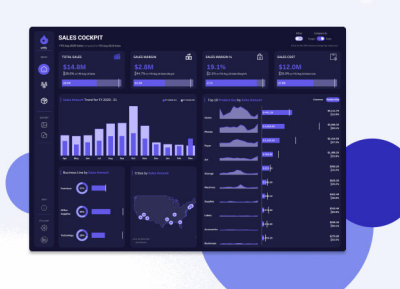

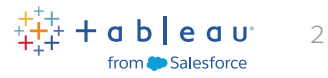

# Índice

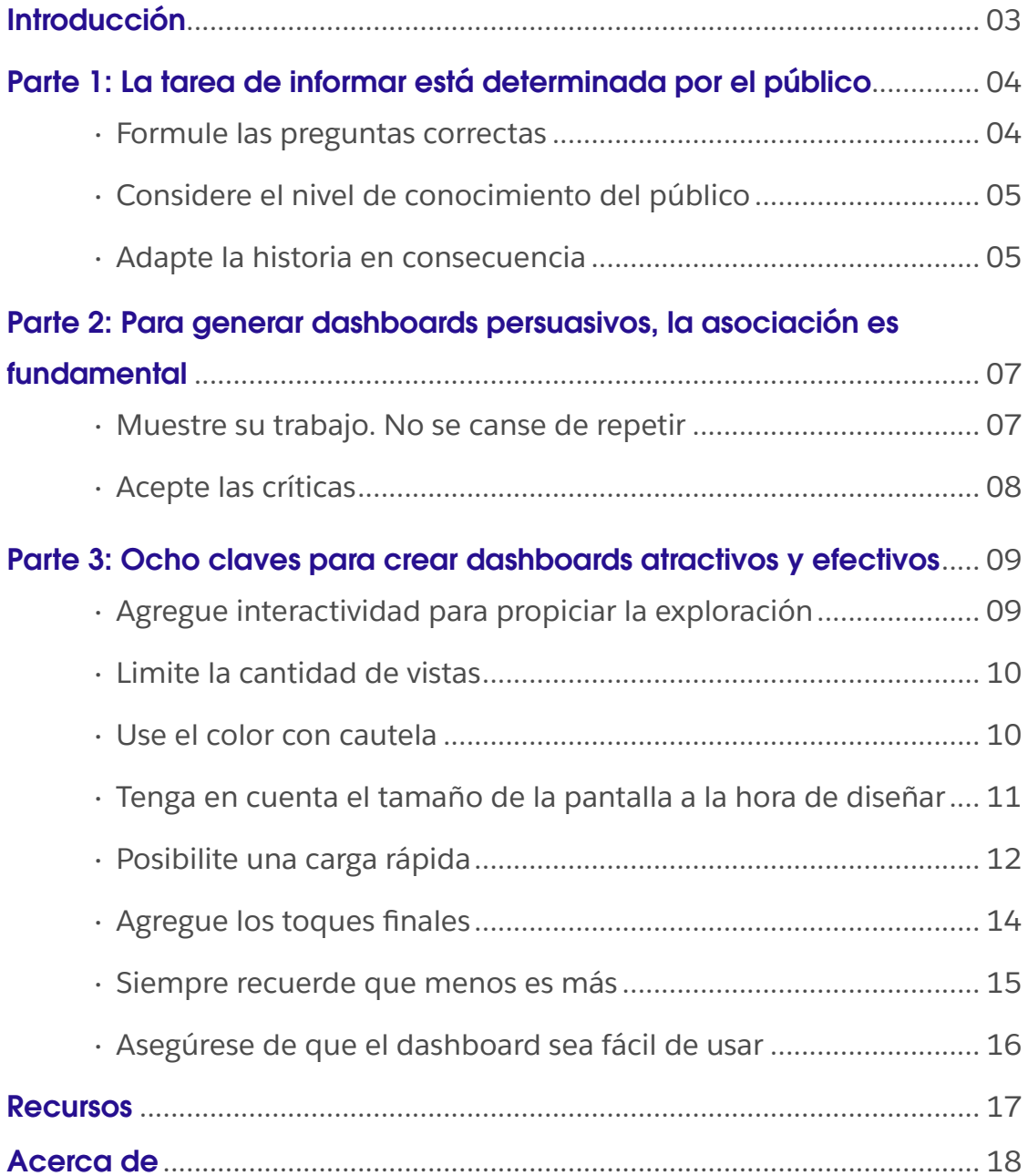

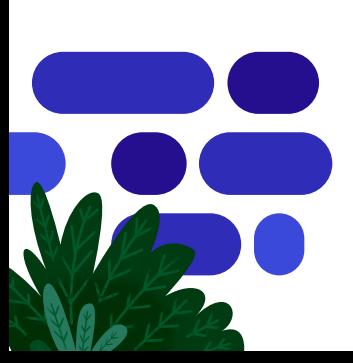

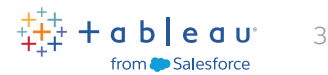

# <span id="page-2-0"></span>Introducción

Piense en alguna gran conversación que haya tenido, sin incomodidades ni molestias, solo comunicación fluida. En la visualización de datos, se aplica un concepto similar. El público debe poder recibir la información de un dashboard y usarla fácilmente, sin distracciones ni obstáculos. En el mundo de la visualización de datos, esto se conoce como "flujo" o "fluidez".

Por lo tanto, ¿cómo se puede crear fluidez para el público? Los diseñadores de dashboards tienen el desafío de crear la mejor experiencia posible para los usuarios, sin obstáculos ni elementos indeseados. A continuación, encontrará consejos para alcanzar los siguientes objetivos con sus dashboards:

- Persuadir: Trabaje con las partes interesadas a fin de brindar a su público herramientas para actuar de manera lógica
- Informar: Presente los datos en un formato visual, de modo que se puedan entender y analizar más fácilmente
- Generar interacción: Adapte sus dashboards al público objetivo, para ayudarlos a profundizar y encontrar la información que necesitan

En esta guía, que fue especialmente diseñada para analistas de datos y usuarios corporativos de Tableau de todas las líneas de negocios, se muestra cómo alcanzar todos estos objetivos, entre otros. Además, se proporcionan numerosos recursos que ayudan a dominar el arte de la creación de dashboards.

### "Al diseñar dashboards, no solo debe centrarse en que sean bonitos. Deben ser funcionales y ayudar al usuario a obtener la información que necesita de la manera más eficiente posible".

ALEXANDER WALECZEK, LÍDER DE PRÁCTICA DE ANÁLISIS Y EMBAJADOR DE TABLEAU

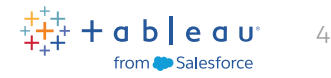

# <span id="page-3-0"></span>La tarea de informar está determinada por el público

### Formule las preguntas correctas

Para mantener a los lectores informados e interesados, debe conocer la información básica, como lo siguiente:

- ¿Qué necesita mi público?
- ¿Con qué frecuencia recurrirán a estos datos?
- ¿Qué saben realmente del tema en cuestión?
- ¿Han usado dashboards en el pasado?

Por ejemplo, si el destinatario es un vendedor ocupado que solo cuenta con 15 segundos para ver los KPI, la información más importante debería estar disponible con solo un vistazo. Además, debería asegurarse de que el dashboard se pueda visualizar en dispositivos móviles y se cargue con rapidez. Por el contrario, si el diseño está destinado a un equipo que revisará dashboards trimestrales durante varias horas, sería aconsejable brindar vistas más detalladas de los datos.

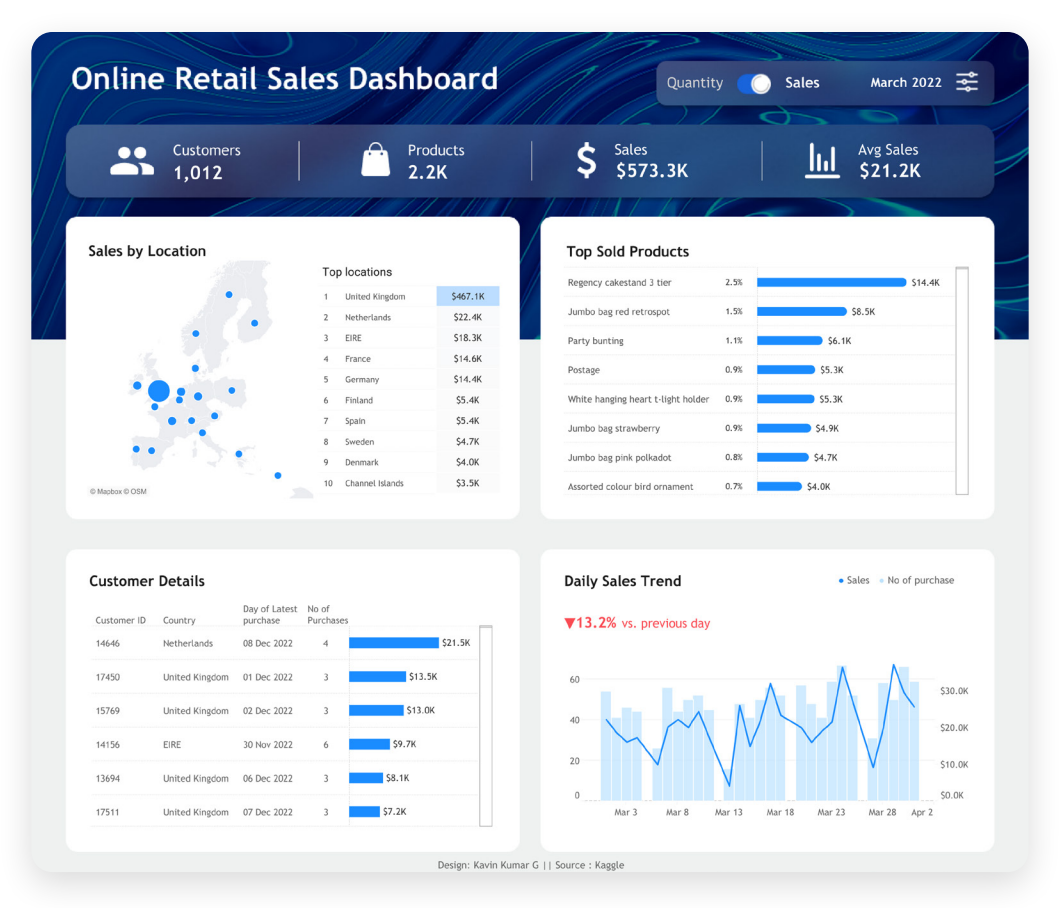

La utilidad de un dashboard reside en la capacidad de alinear vistas específicas para su análisis conjunto. Entender el nivel de habilidades de datos del público objetivo permite aplicar el nivel adecuado de sofisticación al diseño. Fuente: **[Tableau Public; Kavin Kumar G, autor](https://public.tableau.com/app/profile/kavin.kumar.g/viz/OnlineRetaildashboard/sales)**

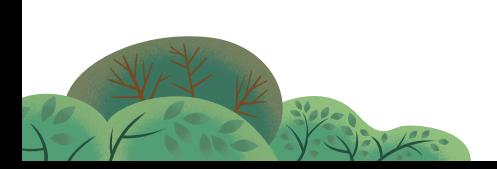

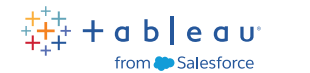

5

### <span id="page-4-0"></span>Considere el nivel de conocimiento del público

Para decidir cuál es la mejor manera de presentar los datos, es recomendable estar al tanto del nivel de conocimiento del público. Para ello, se les puede preguntar acerca de sus prioridades y la manera en que consumen los datos. Esta información se utilizará para tomar decisiones importantes sobre el diseño. Por ejemplo, un principiante tal vez necesite más etiquetas prácticas sobre filtros o parámetros que un usuario más avanzado. A continuación, se presentan cuatro de las mejores maneras de evaluar los niveles de habilidades del público en relación con los datos y los dashboards:

- **Conversación informal:** Entable una conversación informal con el propósito de evaluar su nivel de familiaridad con los conceptos relacionados con los datos y el uso de herramientas de análisis de datos.
- **Solicite ejemplos:** Pregunte sobre proyectos relacionados con los datos en los que hayan trabajado a fin de evaluar su capacidad para usarlos de manera eficaz.
- **Evaluación basada en tareas:** Asígneles una tarea simple de análisis y visualización de datos, y evalúe el enfoque utilizado y los resultados obtenidos.
- **Interés en aprender:** Pregúnteles acerca de su interés en las capacitaciones relacionadas con datos y su participación en comunidades de datos con el fin de evaluar su entusiasmo por aprender.

### Adapte la historia en consecuencia

Si adapta los dashboards al público objetivo, tendrán un mayor impacto.

A continuación, se muestran tres visualizaciones sobre la distribución de los tornados en los Estados Unidos en los primeros nueve meses del año.

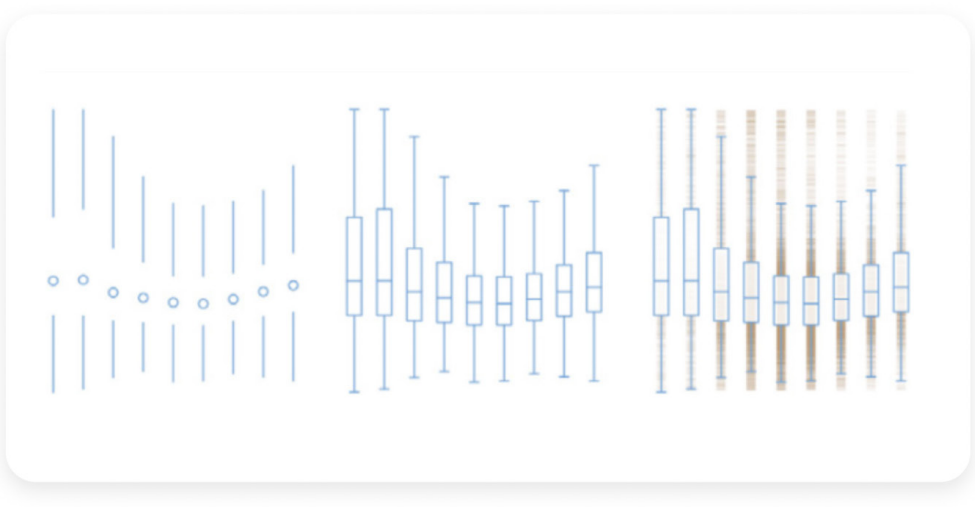

Cada línea vertical representa el momento del día. La medianoche aparece en la parte superior y el mediodía, en el centro. En las tres visualizaciones, se puede ver, entre otra información, que los tornados se producen con más frecuencia por la tarde durante el verano.

La diferencia entre ellos radica en la cantidad de información visual que se usa para contar la historia. Del lado izquierdo, tenemos una presentación muy minimalista, cuya complejidad aumenta a medida que avanzamos hacia la derecha. Ninguna opción es esencialmente mejor que las demás.

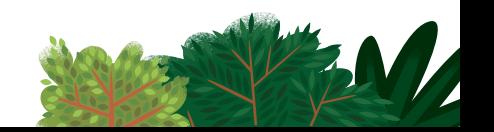

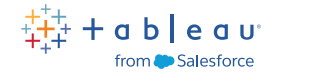

6

La visualización de la izquierda puede ser perfecta para públicos muy familiarizados con el material; ellos agradecerían la simplicidad y la eliminación de datos redundantes. En cambio, las personas con pocos conocimientos sobre el tema o que verán la visualización solo una vez necesitan la información explícita de la visualización de la derecha. Entonces, ¿cómo saber cuándo algo es relevante o no? Aquí entran en juego los colegas.

En estos ejemplos de dashboards de **[Anya A'Hearn](https://public.tableau.com/profile/anya.#!/)**, se pueden ver diferentes opciones. Cada uno de los dashboards se diseñó con el objetivo de establecer una comunicación con públicos específicos. Y cada uno requiere diferentes habilidades y conlleva distintos desafíos. Debido a la densidad de los datos y la cantidad de opciones interactivas, resulta más adecuado para usuarios avanzados con conocimientos sobre el tema.

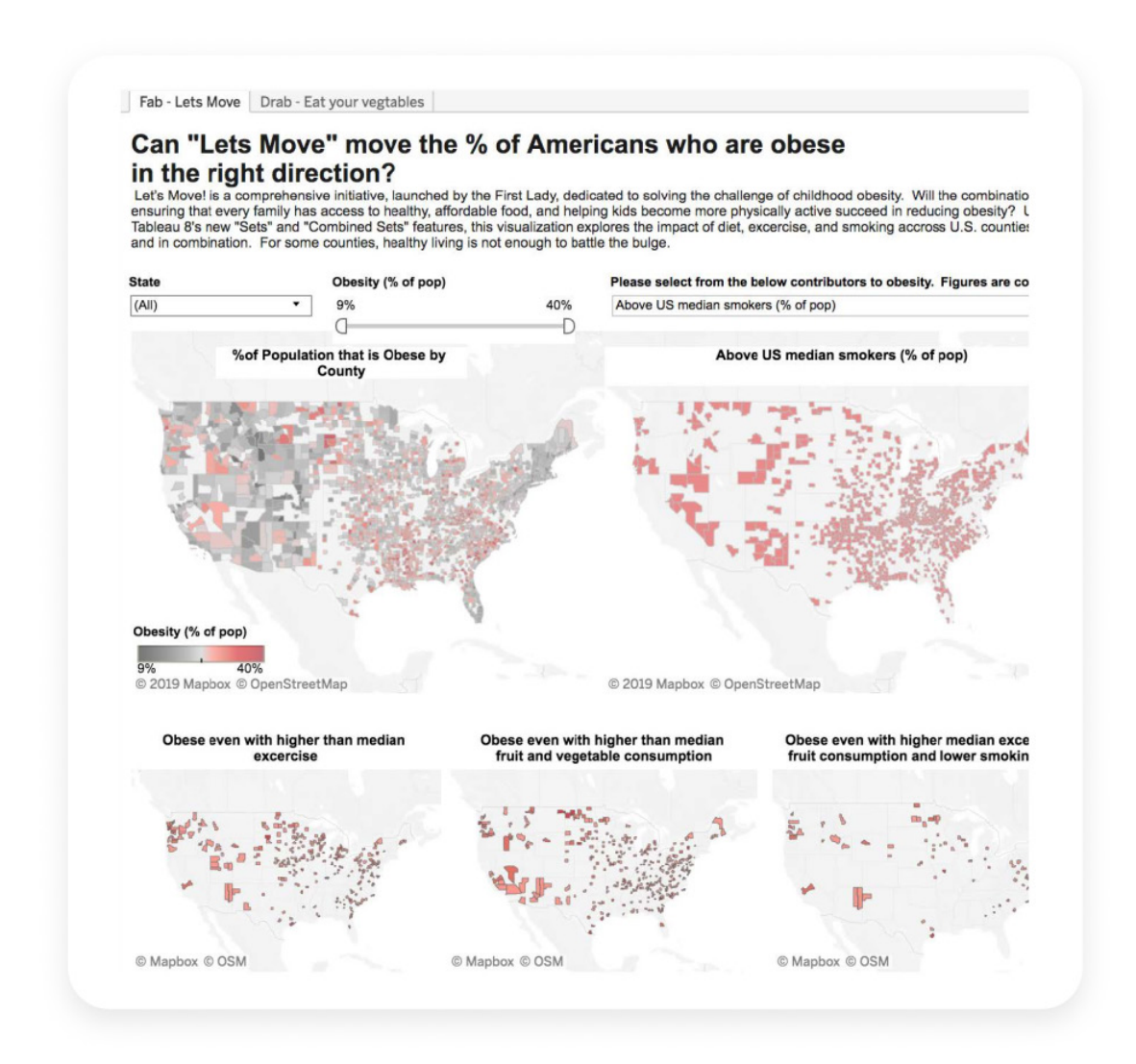

En el dashboard que aparece arriba, se puede interactuar con los datos de diferentes maneras y utilizando distintas variables.

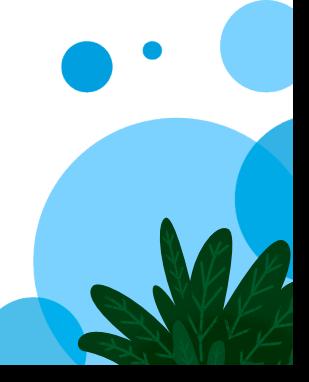

### $+$  a b  $|e$  a  $u$ from **Alle** Salesforce

7

# <span id="page-6-0"></span>Para generar dashboards persuasivos, la asociación es fundamental

Cuando se trata de crear dashboards persuasivos que generen un verdadero impacto, la asociación es la clave. Si colabora estrechamente con las partes interesadas de su línea de negocios, puede fomentar la participación necesaria para adaptar el dashboard a sus requisitos y expectativas. Ahí es donde radica el arte de la creación de dashboards persuasivos.

### Muestre su trabajo. No se canse de repetir.

Mientras desarrolla la cultura del análisis, busque también críticas colaborativas, frecuentes y útiles. Cuantas más versiones de algo cree y más opiniones reciba en el proceso, mejor será el producto final. No se aísle ni se estanque. Comience a trabajar en algo y muéstreselo a otras personas. Aproveche sus comentarios y continúe trabajando. Repita este proceso hasta que se encuentre satisfecho con el resultado final. Piense en el trabajo que lleva fabricar un diamante. Es increíble la cantidad de calor, presión y tiempo que se necesitan. Pero también lo es el resultado final.

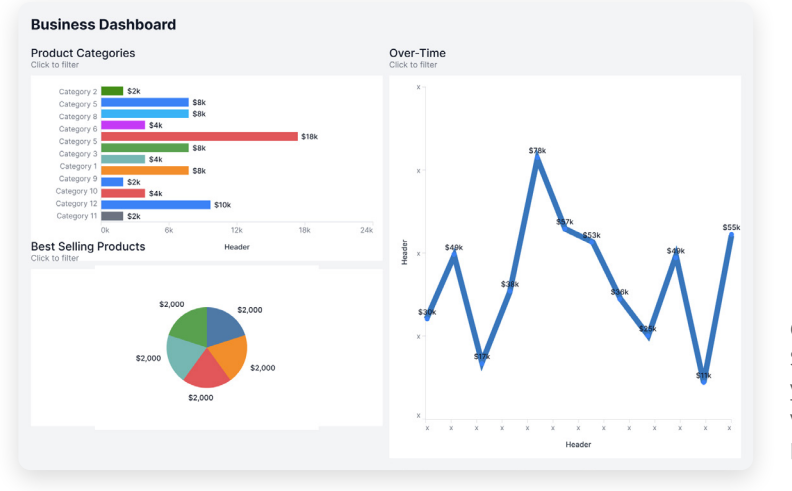

Cree contenido claro: Sin títulos descriptivos y un objetivo claro, la visualización de datos puede generar confusión.

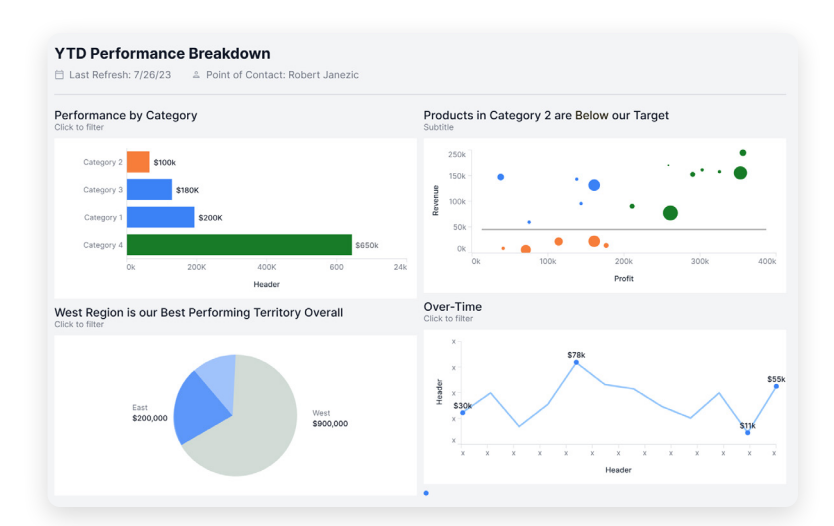

Utilice un análisis guiado para revelar información: Cuente una historia mediante análisis guiado y utilice colores con el fin de resaltar la información que sirva para respaldar la toma de decisiones.

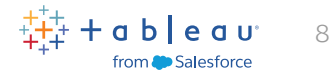

### <span id="page-7-0"></span>Acepte las críticas

Para crear una cultura en la que se valoren las críticas, se necesitan algunos elementos. En primer lugar, hay que confiar en los colegas. Si los compañeros de trabajo se respetan entre sí, confiarán en los comentarios de los demás. Además, hay que dejar el ego a un lado. Dado que el producto final es para todos los usuarios y clientes, el diseño del dashboard debe basarse en sus necesidades, no en las preferencias personales del creador. A veces, los escritores expresan que se ven obligados a eliminar sus partes favoritas de sus historias o guiones. Lo mismo sucede con los diseñadores. Preste atención al panorama completo y sea honesto si algo no funciona.

### Consejo de experto

También resulta de utilidad contar con un lugar público (real o virtual) para compartir el trabajo. Al poner el trabajo a disposición de todo el púbico, creamos oportunidades constantes de recibir comentarios y mejorar.

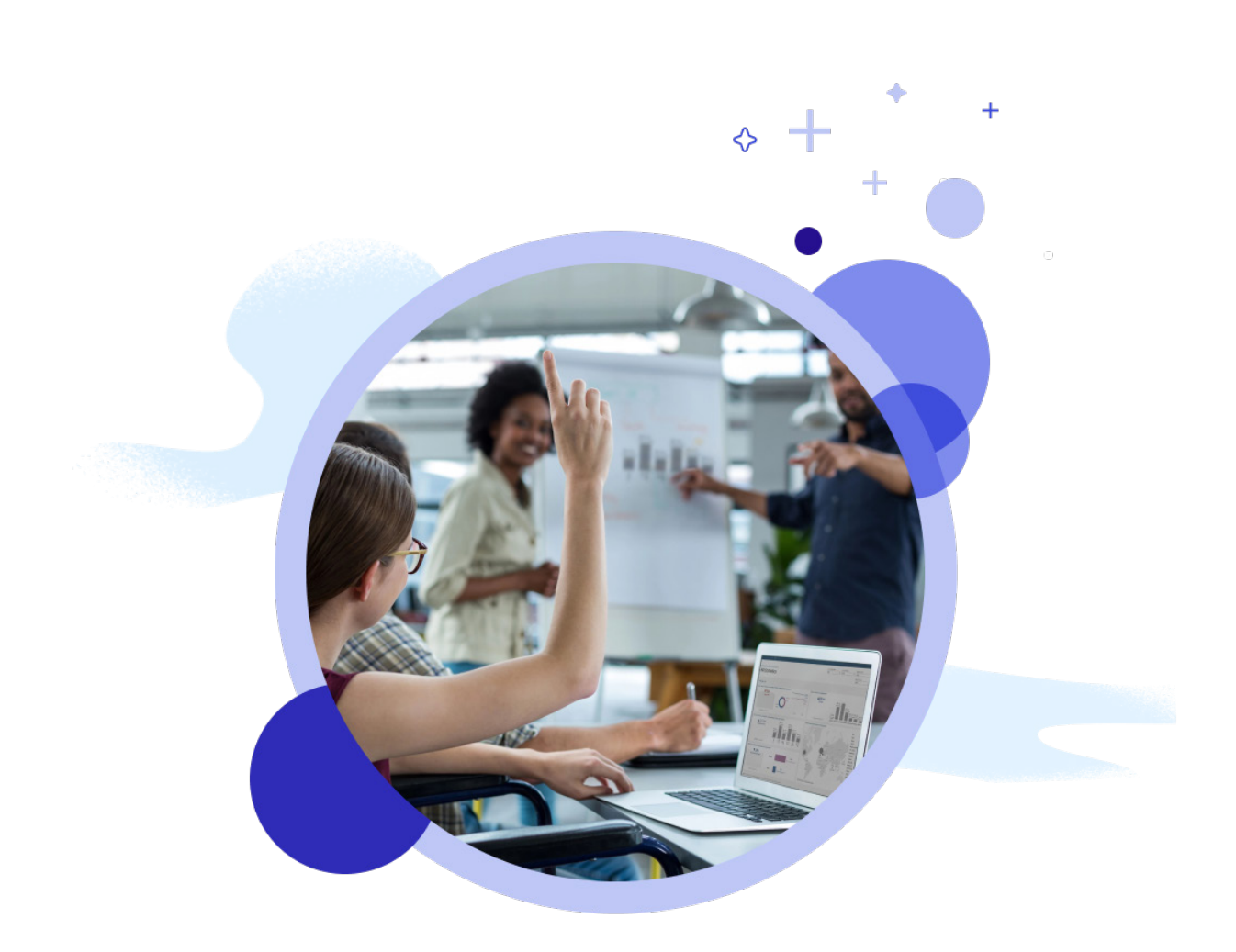

# ableau

 $\circ$ 

# <span id="page-8-0"></span>Ocho claves para crear dashboards atractivos y efectivos

### Agregue interactividad para propiciar la exploración

Utilice funcionalidades interactivas adaptadas al público, para que puedan profundizar en la información que necesitan.

### Filtros

La utilidad de un dashboard reside en la capacidad de su creador de alinear vistas específicas para su análisis conjunto. Los filtros permiten hacer análisis más eficaces y promueven la participación del público. Por ejemplo, puede hacer que una vista (la más importante) actúe como filtro de las demás incluidas en el dashboard, como se muestra en el ejemplo.

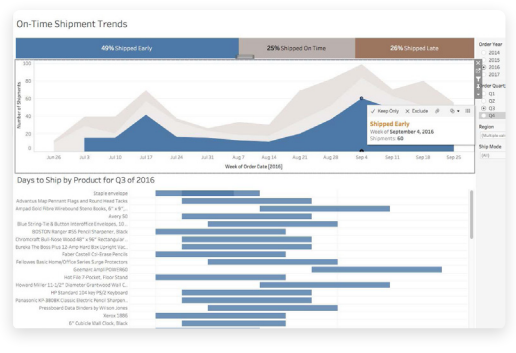

En este dashboard, en el cual se resaltan tendencias de envío, los usuarios pueden filtrar los datos a fin de resaltar aquellos que les son relevantes.

# Cereal and the Green Revolution: Yields vs. Land Use

En este dashboard, se muestran distintos tipos de filtros: listas desplegables, rangos, selecciones.

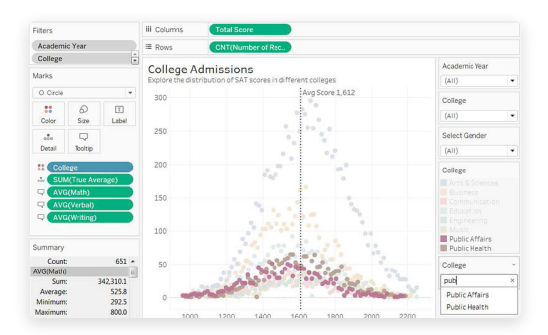

En esta visualización, se utilizan acciones de resaltado para aumentar la interactividad. Si buscamos "public" (público) en el filtro de comodín, se resaltan categorías de universidades; en este caso, asuntos públicos y salud pública.

### Tarietas de filtros

También es posible incluir tarjetas de filtros para distintos tipos de datos. Por ejemplo, puede mostrar los filtros como casillas de verificación de selección múltiple, botones de selección individual, listas desplegables, etc. Puede incluir un cuadro de búsqueda y editar el título del filtro a fin de proporcionar a los usuarios instrucciones claras para interactuar con los datos.

### Acciones de resaltado

Las acciones de resaltado son otra herramienta eficaz. Cuando se selecciona un elemento en una vista, se resaltan los datos relacionados en las otras. Para casos más avanzados, puede usar acciones sobre conjuntos o acciones de parámetros a fin de incorporar un mayor nivel de interactividad.

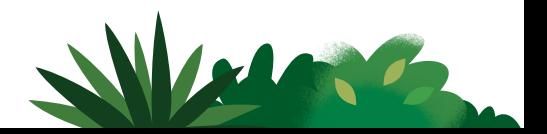

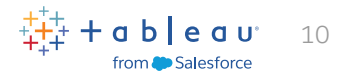

### <span id="page-9-0"></span>Limite la cantidad de vistas

Es muy fácil entusiasmarse y querer incluir todas las vistas relevantes en un mismo dashboard. Pero, si agrega demasiadas, no se podrá apreciar el panorama completo. En general, incluya dos o tres vistas, no más. Si determina que necesita más, cree más dashboards o use una historia. Las historias son secuencias de visualizaciones que se combinan para guiar al usuario por la información.

### Consejo de experto

Utilice entre dos y tres vistas, no más. Si necesita más, cree más dashboards o use una historia.

### Use el color con cautela

Al igual que sucede con las vistas, pueden incluirse demasiados colores. Si el color se usa correctamente, contribuye al análisis. No obstante, el exceso de colores genera una sobrecarga visual para el público, lo que ralentiza o impide el análisis.

### Uso ineficaz del color

Si se usan colores más saturados y fuertes, además de un sombreado que no es uniforme, resulta más difícil para el usuario ver la relación entre los gráficos.

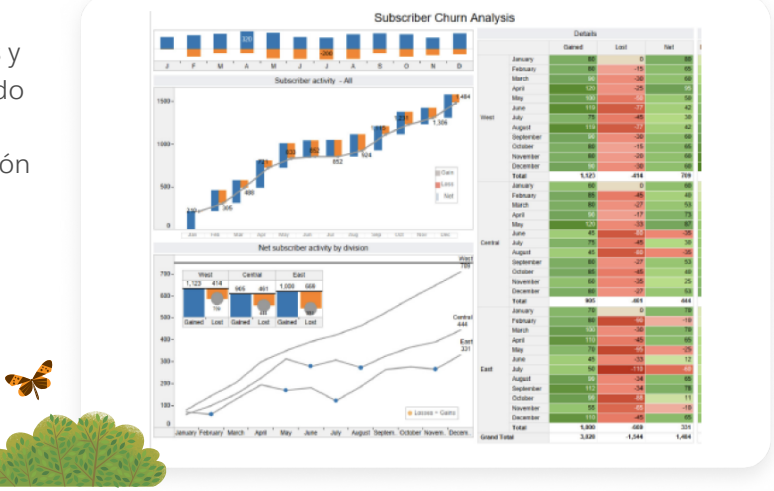

### Uso más eficaz del color

Esta versión mejorada del mismo dashboard tiene un diseño moderno con colores más sutiles. Por tanto, el formato es más adecuado y agradable. Fuente: Deserción de suscriptores, **[El gran libro de los dashboards](https://www.bigbookofdashboards.com/) (en inglés)**

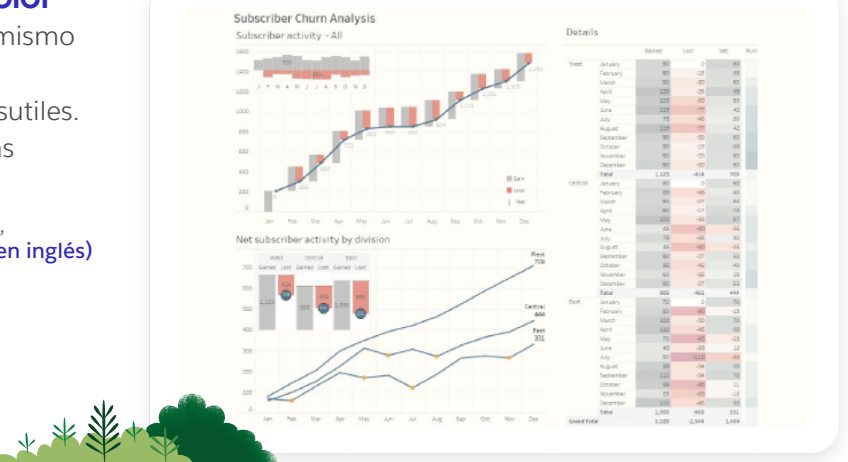

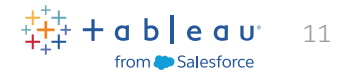

### <span id="page-10-0"></span>Tenga en cuenta el tamaño de la pantalla a la hora de diseñar

**Proponga los KPI más importantes:** Recuerde que el público no siempre puede profundizar en la información en una pantalla pequeña. Por lo tanto, cuando diseñe dashboards para teléfonos móviles o tabletas, debe mostrar solo las métricas más importantes. En la práctica, esto se traduce en la creación de dashboards con elementos fáciles de seleccionar y poca interactividad intencional.

**Apile el contenido de forma vertical para las pantallas de los teléfonos:** La mayoría de las personas usan el teléfono en modo vertical. A menos que deba mostrar una vista de mapa amplia o una escala de tiempo, diseñe el dashboard de forma vertical para los teléfonos.

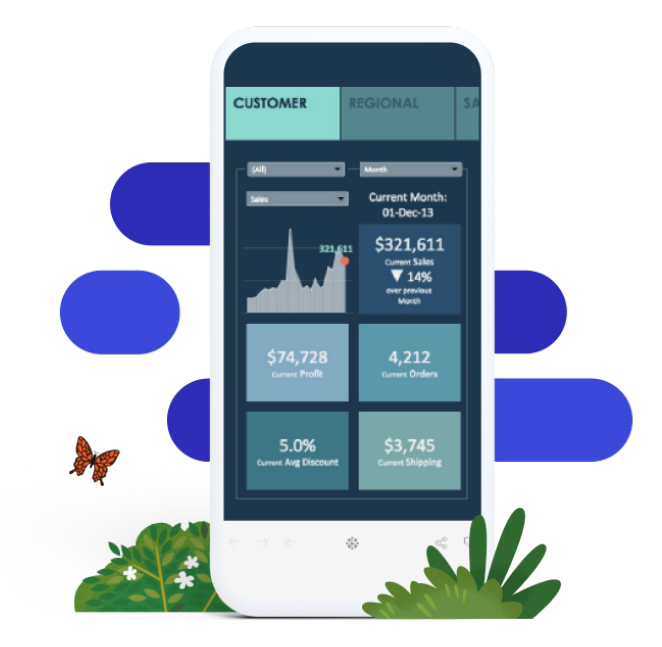

En este dashboard, no hay más de tres interacciones. Esta simplicidad reduce la confusión y optimiza la experiencia del usuario en dispositivos móviles.

### Cómo usar las funcionalidades de tamaño de la pantalla de Tableau

- En Tableau, cuando crea un dashboard nuevo, se genera automáticamente un trazado para teléfonos. El contenido se organiza de una manera adecuada para el teléfono mediante algoritmos.
- A fin de agregar y organizar elementos de manera manual para reflejar los cambios en el dashboard predeterminado, elija "Edit layout myself" (Editar el trazado).
- Si desea ver qué aspecto tendrán los dashboards en distintos dispositivos, revise y agregue trazados para dispositivos con la Vista previa del dispositivo.
- Nueva funcionalidad para dispositivos móviles: Ahora, es posible cambiar el tema al modo oscuro.

Es importante saber si debe priorizar la "experiencia móvil" a la hora de diseñar el dashboard. Consulte esta **[publicación de blog](https://www.tableau.com/es-es/blog/5-tips-mobile-first-tableau-dashboard-design)** para acceder a algunos consejos útiles.

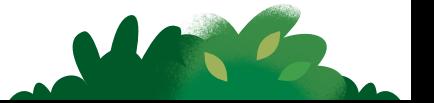

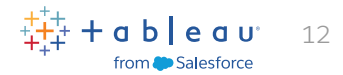

### <span id="page-11-0"></span>Posibilite una carga rápida

Si crea dashboards que tardan hasta un minuto en cargarse, sin duda los usuarios perderán el interés. Lo ideal es que un dashboard se cargue en unos segundos. A continuación, encontrará algunos consejos para hacer que los dashboards se carguen rápidamente.

- **Determine el origen del problema.** A veces, las demoras en la carga se deben a los datos, el dashboard, o una combinación de ambos. Siempre que sea posible, en especial con las vistas de producción, realice cálculos en la base de datos para reducir la carga. Los cálculos agregados son una excelente herramienta para los campos calculados en Tableau. Sin embargo, se aconseja realizar cálculos de nivel de fila en la base de datos siempre que sea posible.
- **Limite la cantidad de datos que contiene el dashboard.** Para ello, puede crear filtros en la fuente de datos o una extracción de esta. Las extracciones suelen ser mucho más rápidas que una fuente de datos en tiempo real y son excelentes para la creación de prototipos. Tenga en cuenta que las extracciones no siempre son la solución adecuada a largo plazo. Si se realizan consultas sobre datos que se actualizan constantemente, es más conveniente realizar una conexión en tiempo real cuando se utilice la vista.

### Más consejos de optimización

- Visite el blog: "**[Cómo mejorar los tiempos de carga del dashboard con personas y](https://www.tableau.com/es-es/blog/how-improve-dashboard-load-times-people-and-processes)  [procesos](https://www.tableau.com/es-es/blog/how-improve-dashboard-load-times-people-and-processes)**".
- Consulte la página de la ayuda en línea: **[Optimizar el rendimiento de los libros de](https://help.tableau.com/current/pro/desktop/es-es/performance_tips.htm)  [trabajo](https://help.tableau.com/current/pro/desktop/es-es/performance_tips.htm)**. Conocer el orden de las operaciones en Tableau también puede ayudarlo a reducir los tiempos de carga.

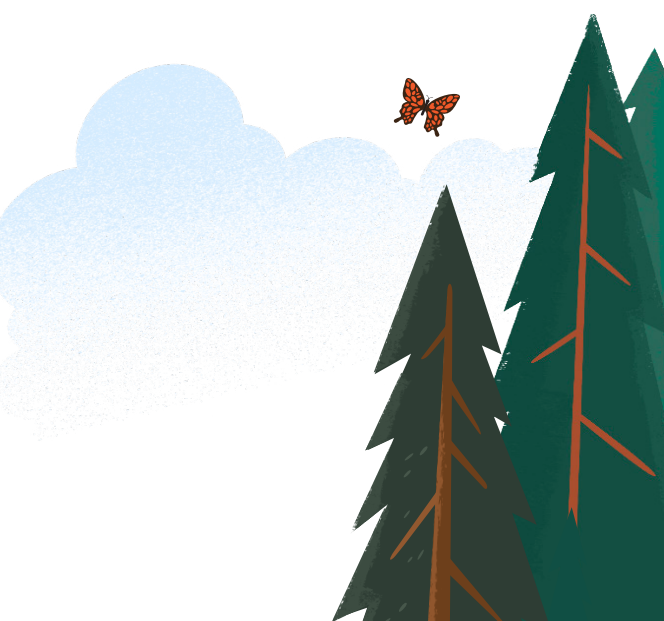

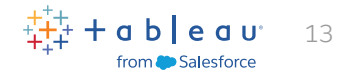

### Consejos y trucos para diseñar dashboards eficaces

Al modificar la apariencia de su representación, use un flujo de trabajo "de mayor a menor". De ese modo, podrá trabajar rápido y no sobrescribirá sus cambios por error. Con respecto al formato, la jerarquía de un dashboard es la siguiente:

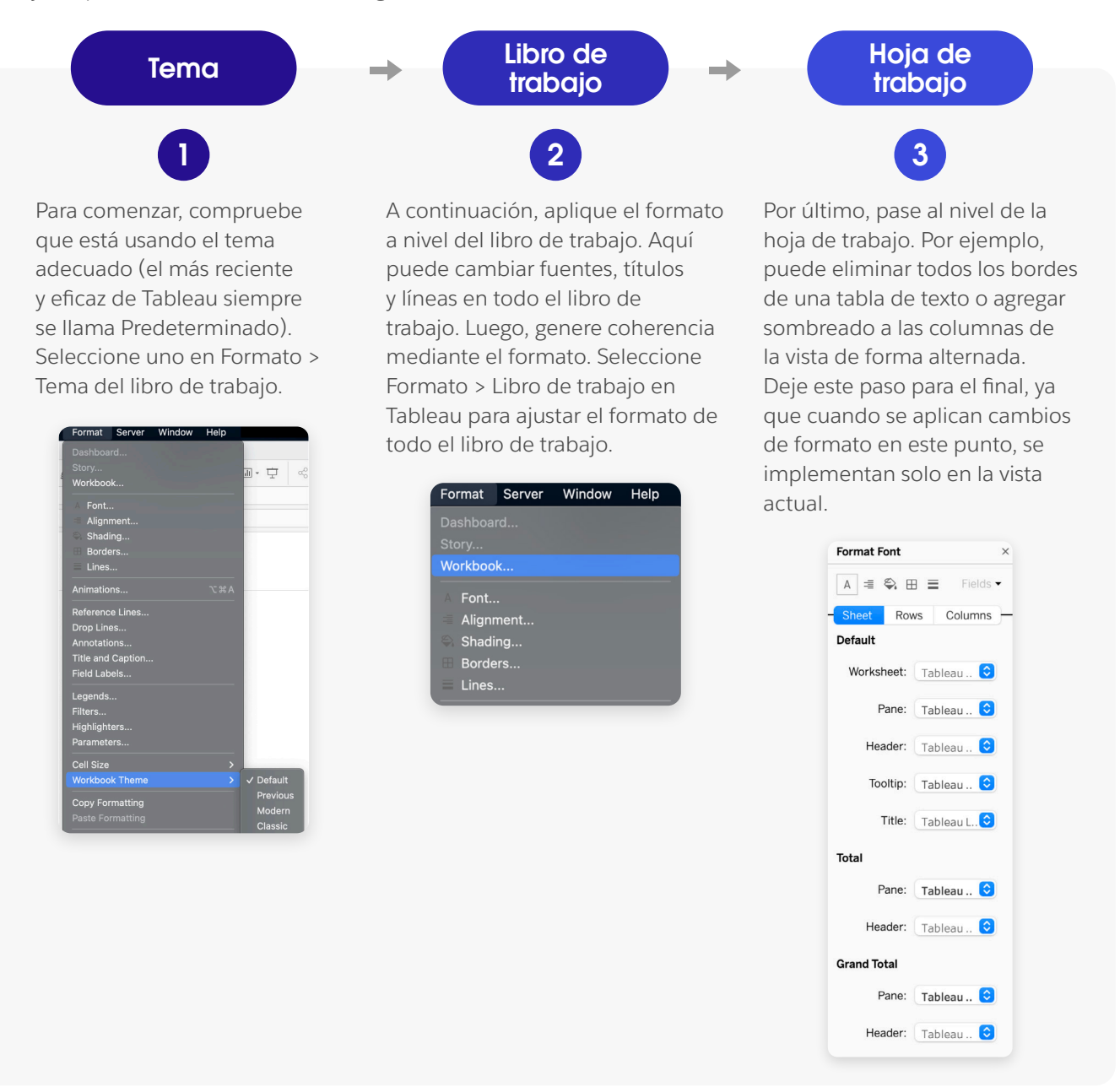

Para obtener consejos sobre cómo dar una nueva apariencia a su dashboard con rapidez y cómo usar fuentes y colores personalizados, consulte **[Renovar un dashboard](https://help.tableau.com/current/pro/desktop/es-es/formatting_rebrand.htm)** en el sistema de ayuda en línea.

"Es fácil distraerse pensando en el formato, y buscando el tamaño, el color y la posición perfectos para los elementos. Esto es aconsejable hacerlo al final, después de las revisiones de los usuarios finales, para evitar trabajar en vano, ya que hay gráficos que cambian de repente y se pierde todo el formato".

ALEXANDER WALECZEK, LÍDER DE PRÁCTICA DE ANÁLISIS Y EMBAJADOR DE TABLEAU

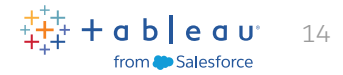

### <span id="page-13-0"></span>Agregue los toques finales

Las descripciones emergentes ayudan a optimizar los dashboards, ya que integran detalles importantes que aportan claridad al público. A continuación, encontrará algunas formas de usarlas con más efectividad.

### Utilice las descripciones emergentes para reafirmar la historia

Cuando termine con el diseño principal, preste atención a las descripciones emergentes. Las descripciones emergentes son una herramienta fantástica para reafirmar la historia que cuenta el dashboard y brindar contexto a la vista.

### Cómo agregar descripciones emergentes

Tableau completa las descripciones emergentes de una vista de manera automática. Sin embargo, usted puede personalizarlas fácilmente. Para ello, haga clic en Hoja de trabajo > Descripción emergente.

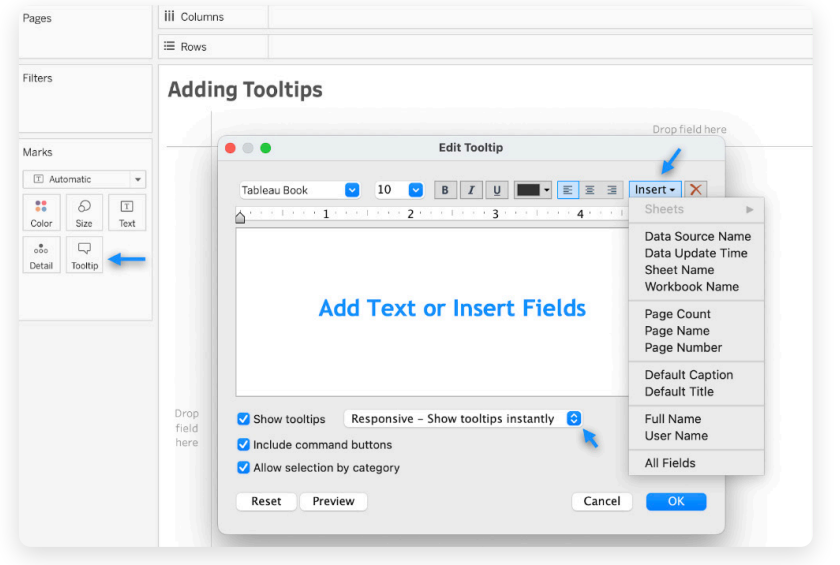

Cuando cree descripciones emergentes, puede agregar desde texto fijo y otras hojas de trabajo hasta enlaces fijos.

### Consejo de experto

Coloque los elementos más relevantes de la descripción emergente en la parte superior para resaltar la información más importante.

### United Kingdom<br>\$40B Austria Greece<br>\$14B \$198 **Country: United Kingdom** Tourism Dollars In: \$40B **Tourism Dollars Out: \$68B** Russian Poland Croatia \$9B Italy<br>\$40B S8B Federation

A primera vista, esta descripción emergente no les brinda a los usuarios la información que necesitan: ¿Cuáles son los ingresos por turismo internacional de cada país en relación con el PIB total?

Portugal<br>\$11B

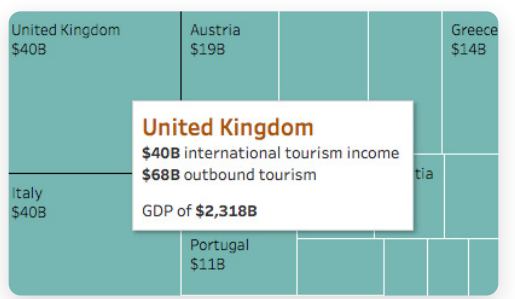

Una vez corregida, esta descripción emergente destaca los elementos más importantes: el país, el dinero que entra y sale como resultado del turismo, y el PIB.

### Turismo internacional por región y país

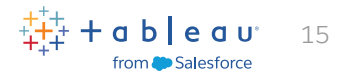

### <span id="page-14-0"></span>Siempre recuerde que menos es más

El exceso de información, los gráficos confusos y los elementos innecesarios también pueden hacer que un dashboard sea difícil de usar y comprender.

Haga una pausa y evalúe su dashboard desde la perspectiva de una persona que lo ve por primera vez. Cada elemento debe cumplir una función. Si un título, una leyenda o una etiqueta de eje no son necesarios, deshágase de ellos.

La simplificación del diseño de un dashboard suele ser un proceso iterativo. Por eso, es aconsejable revisar los dashboards existentes en diferentes oportunidades. Como punto de partida, acceda al último dashboard que creó: ¿Tiene demasiados elementos? ¿Hay algo que se pueda eliminar o reorganizar a fin de mejorar la claridad?

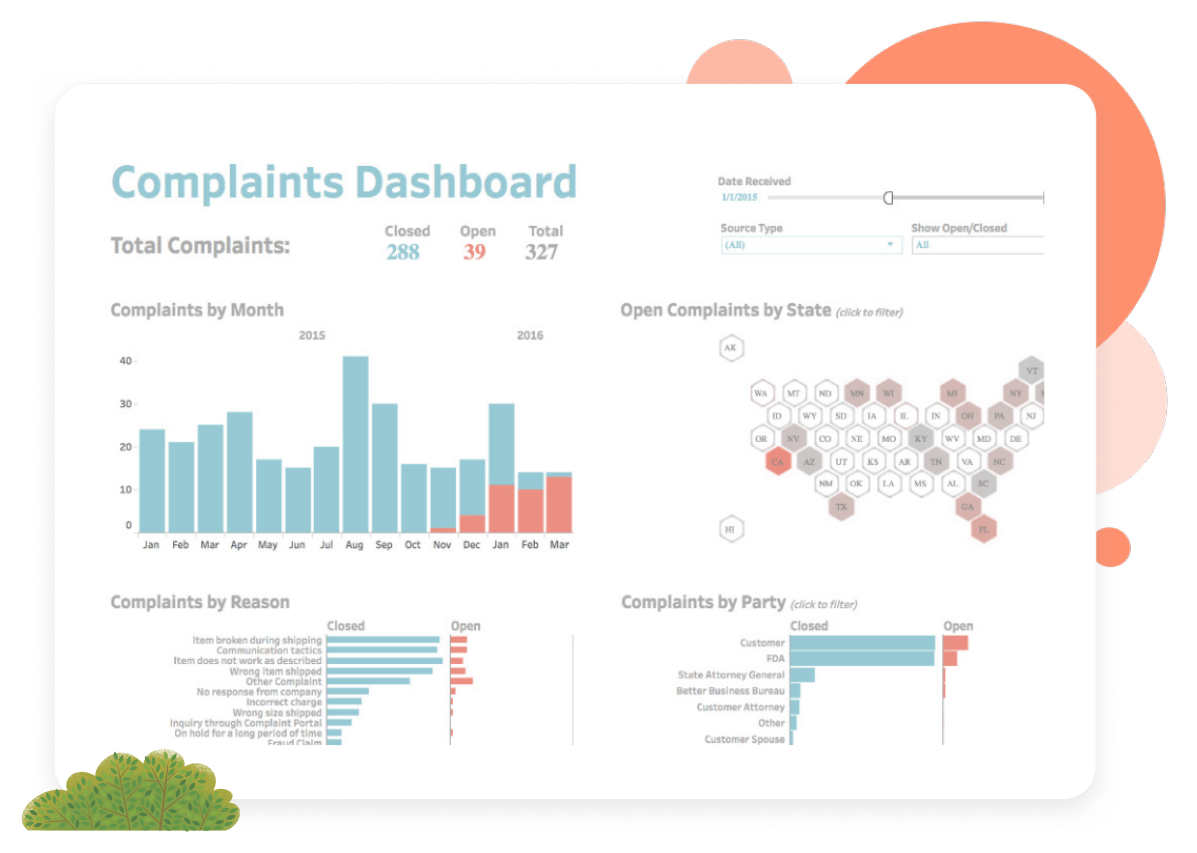

Este dashboard es un buen ejemplo de un diseño simple y ordenado. Cuando se elimina el desorden, y se simplifican los colores y la disposición, resulta mucho más fácil comprender los datos y obtener información. Fuente: Dashboard sobre reclamaciones, **[El gran libro de](https://www.bigbookofdashboards.com/)  [los dashboards](https://www.bigbookofdashboards.com/)** (en inglés)

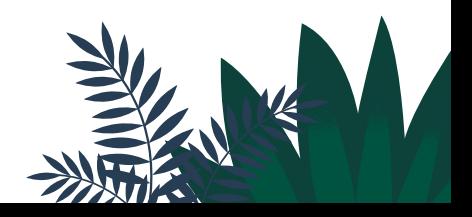

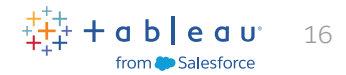

### <span id="page-15-0"></span>Asegúrese de que el dashboard sea fácil de usar

Después de crear un prototipo, pregunte a los usuarios cómo lo usan y si los ayuda a obtener las respuestas que necesitan.

¿Crearon sus propias versiones del dashboard? ¿Profundizan en determinadas vistas e ignoran otras? Utilice esta información para ajustar el dashboard existente o desarrollar uno nuevo. Si sabe cómo los usuarios perciben el dashboard, podrá mejorar los diseños futuros e influir en el modo en que la organización aprovecha los datos.

### Cinco preguntas clave a la hora de evaluar si un dashboard es fácil de usar para las partes interesadas: Comprobación posterior al proyecto

Las preguntas que aparecen a continuación pueden ser útiles para recopilar comentarios, identificar áreas de mejora y garantizar que los dashboards cumplan los objetivos de las partes interesadas.

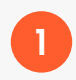

¿Qué impacto tuvo el dashboard en el proceso de toma de decisiones y en el rendimiento general?

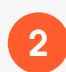

2 ¿Hay algunas características o funcionalidades específicas que resultan particularmente útiles o que faltan en el dashboard?

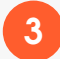

¿Cuánto esfuerzo implica encontrar la información necesaria?

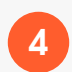

4 ¿Cómo actúa a partir de la información obtenida en el dashboard?

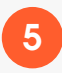

¿Qué información extraída del dashboard es más relevante y útil? ¿Qué información no lo es?

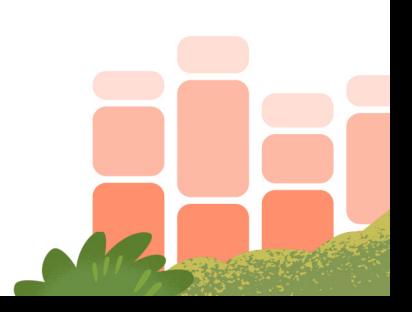

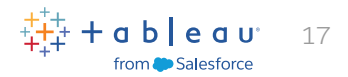

# <span id="page-16-0"></span>Recursos

¿Listo para obtener más información acerca de la creación de dashboards en Tableau? Consulte los siguientes recursos.

### Referencia

**[El gran libro de los dashboards \(en inglés\)](https://www.bigbookofdashboards.com/)**

### Blog de Tableau

**[Cómo mejorar los tiempos de carga del dashboard con personas y procesos](https://www.tableau.com/es-es/blog/how-improve-dashboard-load-times-people-and-processes)  [Cinco consejos para diseñar dashboards para dispositivos móviles en Tableau \(en inglés\)](https://www.tableau.com/es-es/blog/5-tips-mobile-first-tableau-dashboard-design)**

### Ayuda de Tableau Online

**[Crear un dashboard](https://help.tableau.com/current/pro/desktop/es-es/dashboards_create.htm) [Procedimientos recomendados para crear dashboards eficaces](https://help.tableau.com/current/pro/desktop/es-es/dashboards_best_practices.htm) [Cambiar el tamaño y la disposición del dashboard](https://help.tableau.com/current/pro/desktop/es-es/dashboards_organize_floatingandtiled.htm) [Crear disposiciones de dashboard para distintos tipos de dispositivo](https://help.tableau.com/current/pro/desktop/es-es/dashboards_dsd_create.htm) [Crear dashboards accesibles](https://help.tableau.com/current/pro/desktop/es-es/accessibility_dashboards.htm) [Optimizar el rendimiento de los libros de trabajo](https://help.tableau.com/current/pro/desktop/es-es/performance_tips.htm) [Orden de las operaciones](https://help.tableau.com/current/pro/desktop/es-es/order_of_operations.htm)** 

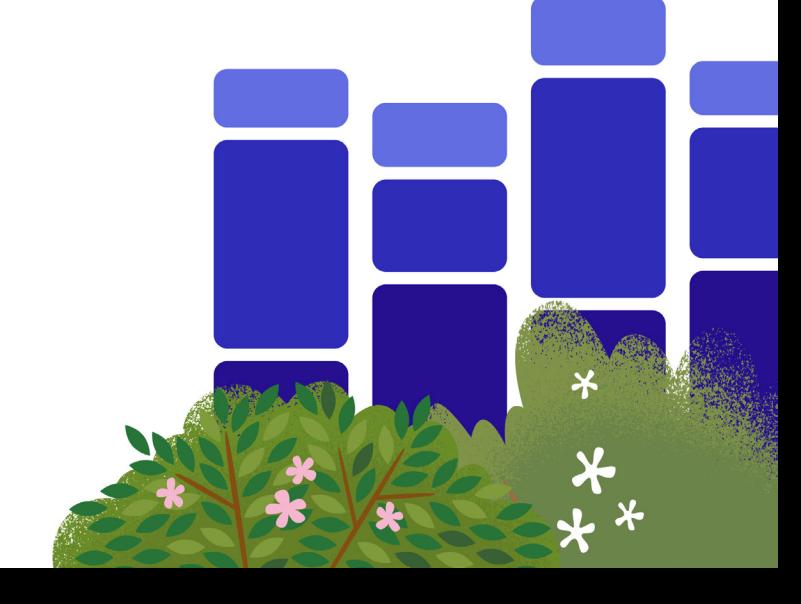

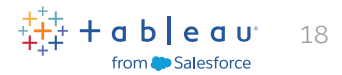

# <span id="page-17-0"></span>Acerca de Tableau

Tableau ayuda a las personas a transformar los datos en información útil. Explore con análisis visuales ilimitados. Diseñe dashboards y haga análisis ad hoc con unos pocos clics. Comparta su trabajo con quien quiera y genere un impacto positivo en su empresa. Multinacionales, empresas pequeñas y emergentes... Todo el mundo usa Tableau para ver y comprender sus datos.

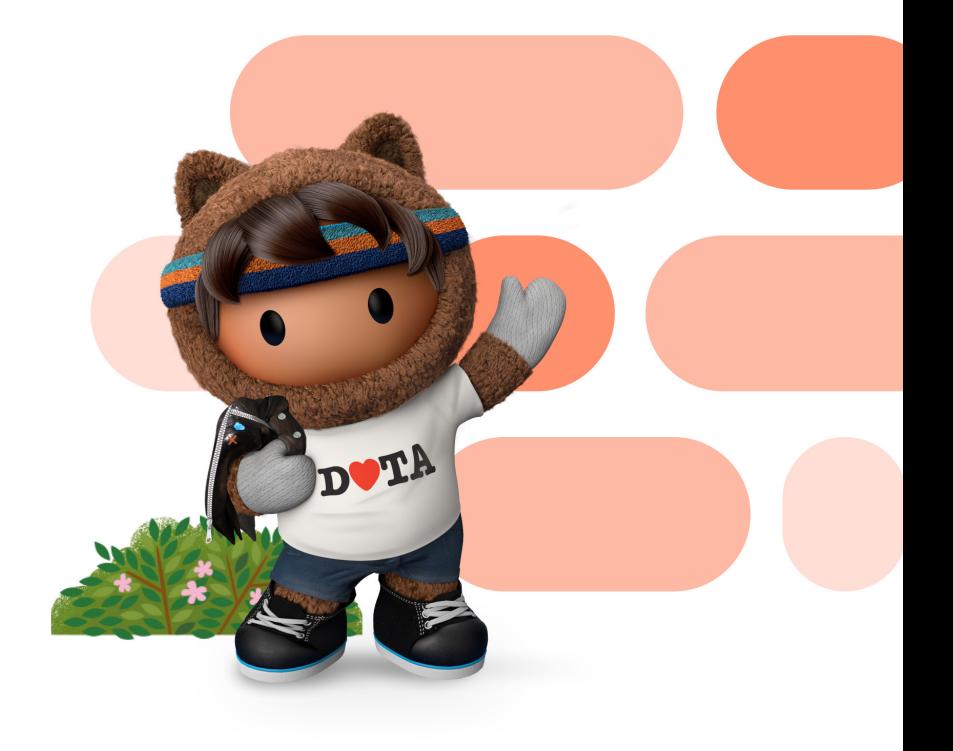

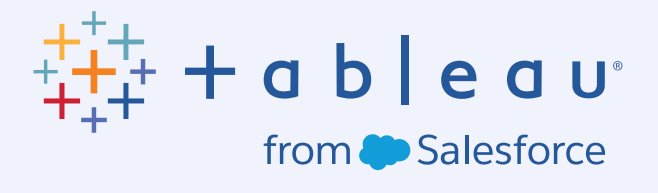